, tushu007.com

<< Word2007 >>

- << Word2007 >>
- 13 ISBN 9787900451699
- 10 ISBN 7900451692

出版时间:2008-10

页数:172

字数:280000

extended by PDF and the PDF

http://www.tushu007.com

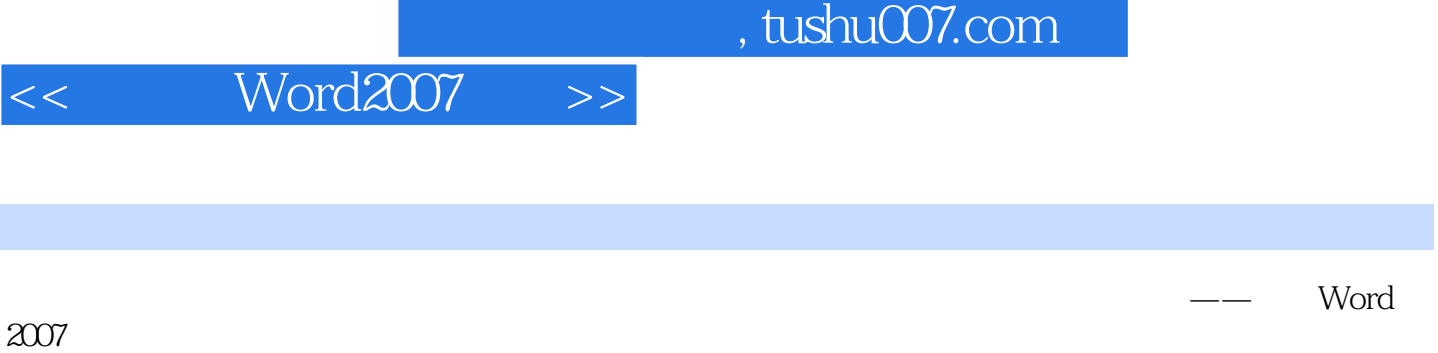

Word 2007 76<br>Word

word word word

11 Word 2007

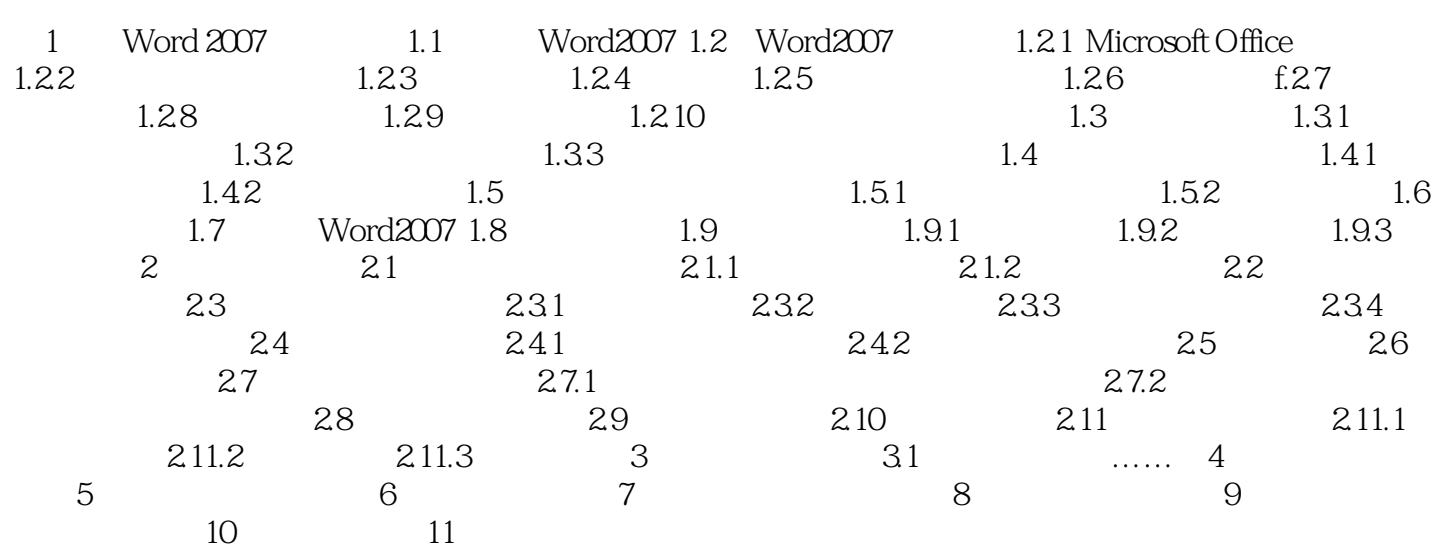

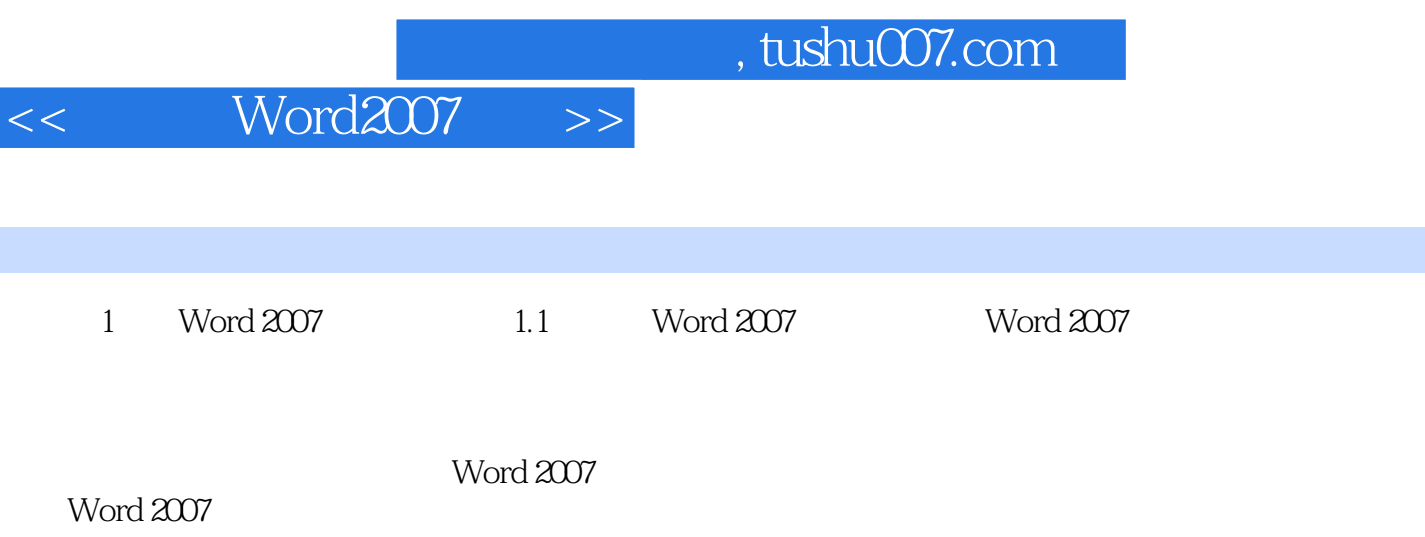

……

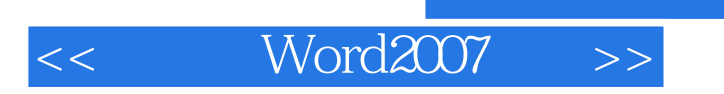

## Word 2007

 $1CD$   $76$ 

 $,$  tushu007.com

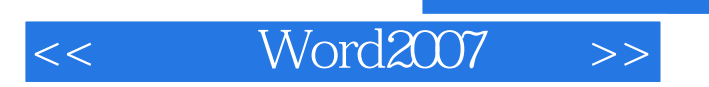

 $,$  tushu007.com

本站所提供下载的PDF图书仅提供预览和简介,请支持正版图书。

更多资源请访问:http://www.tushu007.com